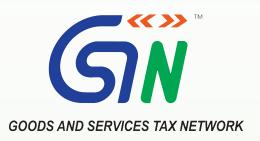

## New Functionalities made available for Taxpayers on GST Portal (April, 2021)

New Functionalities pertaining to modules of:

| 1. | Registration       | <br>) |
|----|--------------------|-------|
| 2. | Webinars Conducted | <br>3 |

## 1 - Returns

| SI No | Form/ Functionality                                                                     | Functionality made available for Taxpayers                                                                                                    |
|-------|-----------------------------------------------------------------------------------------|----------------------------------------------------------------------------------------------------|
| 1     | Auto Generation of<br>Form GSTR-2B, for the<br>taxpayers under<br>QRMP scheme           | <ul> <li>Taxpayers can now view and download their system generated Quarterly Form GSTR-2B, for Jan-March, 2021 quarter, by clicking on Auto-drafted ITC statement for the quarter on 14th April, 2021, by selecting the last month of the quarter (M3).</li> <li>Form GSTR-2B contains details of filed IFFs (for Month M1 &amp; M2) &amp; filed Form GSTR 1 (for Month M3). Form GSTR 2B has two sections of ITC i.e. ITC available and ITC not available (which flows from the supplier's filed IFF &amp; Form GSTR-1, imports etc.). It also contains tax liability of the taxpayer (which flows from the taxpayers own filed IFF &amp; Form GSTR-1).</li> <li>The default view of Form GSTR-2B is quarterly. However to view Form GSTR-2B of a particular month (M1, M2 or M3), taxpayer has an option to select appropriate month, from the view drop-down to view that month's data.</li> <li>A hyperlink 'View advisory' has also been provided, which on clicking displays the criteria/ cut-off dates considered for generation of quarterly GSTR-2B, as a pop-up, with details of Supplies from/type i.e. Monthly taxpayer, Taxpayer in QRMP Scheme, NRTP, ISD &amp; Import from Overseas/SEZs, and 'From date' and 'To date' based on which Form GSTR-2B has been generated.</li> </ul> |
| 2     | Use of Matching<br>Offline Tool by the<br>taxpayers under<br>QRMP scheme                | <ul> <li>The Matching Offline Tool has been updated and now taxpayers under QRMP Scheme will also be able to use it.</li> <li>The system generated Form GSTR-2B JSON file can be used for matching details, as available with them in their purchase register, using the updated Matching Offline Tool.</li> <li>Taxpayers under QRMP Scheme can now navigate to Services &gt; Returns &gt; Returns Dashboard, select the Financial Year and Return Filing Period &gt; SEARCH and click on Download button on Auto - drafted ITC Statement - GSTR -2B tile to download system generated Form GSTR-2B JSON file, for opening and matching it in the matching tool.</li> <li>In the Matching tool dashboard page, an option to select the quarter has been provided and in the purchase register, quarters Apr-Jun, Jul-Sep, Oct-Dec and Jan-Mar have been added as the tax periods.</li> </ul>                                                                                                    |
| 3     | Auto-population in<br>Form GSTR-3B of ITC,<br>for taxpayers in QRMP<br>Scheme           | <ul> <li>Figures of ITC available and ITC to be reversed, will now be <u>auto-populated in Table 4 of Form GSTR-3B</u> of the taxpayers under QRMP scheme, from their system generated quarterly Form GSTR-2B.</li> <li>On the GSTR-3B dashboard page, an additional button 'System computed GSTR-3B' has also been provided, by clicking which system computed Form GSTR-3B can be <u>downloaded</u> in PDF format.</li> <li>Taxpayer under QRMP scheme can <u>edit</u> the auto-drafted values as per their records and save the updated details in their Form GSTR-3B. The system will show <u>a warning message</u> to taxpayers in case ITC available is increased by more than 5% or ITC to be reversed is reduced even partially, by them. However, the system <u>will not stop</u> the filing of Form GSTR-3B in these cases.</li> </ul>                                                                                                    |
| 4     | Auto-population of<br>liability in Form GSTR-<br>3B, for taxpayers<br>under QRMP Scheme | Liability in Table-3 (except 3.1(d)) of Form GSTR-3B, for the taxpayers under QRMP Scheme, will now be <u>auto-populated</u> on the basis of Filed quarterly Form GSTR-1 (of Month 3) and Filed IFF (of Month 1 & 2). Liability of table 3.1 (d) is auto-populated from the filer's Form GSTR 2B.  Note: Data saved/ submitted in Form GSTR-1 or in IFF, will not be auto-populated as Liability, in Table-3 of Form GSTR 3B.                                                                                                    |

| SI No | Form/ Functionality                                      | Functionality made available for Taxpayers                                                                                                    |
|-------|----------------------------------------------------------|----------------------------------------------------------------------------------------------------|
| 5     | Generation of Form<br>GSTR-11, based on<br>Form GSTR-1/5 | UIN holders are required to file details of purchases (inward supplies) in their Form GSTR-11. Now their Form GSTR-11 will be generated on the basis of Form GSTR-1 & Form GSTR-5, filed by their supplier taxpayers. This will facilitate UIN holder's in filing their refund claim. |

## 1 - Webinars Conducted

| C No. | Торіс                                                                     | Language                         |                                  |                                  |
|-------|---------------------------------------------------------------------------|----------------------------------|----------------------------------|----------------------------------|
| S.No. |                                                                           | English                          | Hindi                            | Tamil                            |
| 1     | New Taxpayer<br>Functionalities related<br>to Registration and<br>Returns | https://youtu.be/lgFpQ5Ha<br>C1A | https://youtu.be/8pgrk3lJh<br>Q4 | https://youtu.be/ht7i<br>wVWEhmY |

## **Thanking You Team GSTN**

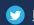